# CS100: CPADS Programming Concepts, Variables & Expressions

**YORK COLLEGE OF PENNSYLVANIA COLLEGE CATALOG 2009–2011** David Babcock / James Moscola Department of Physical Sciences York College of Pennsylvania

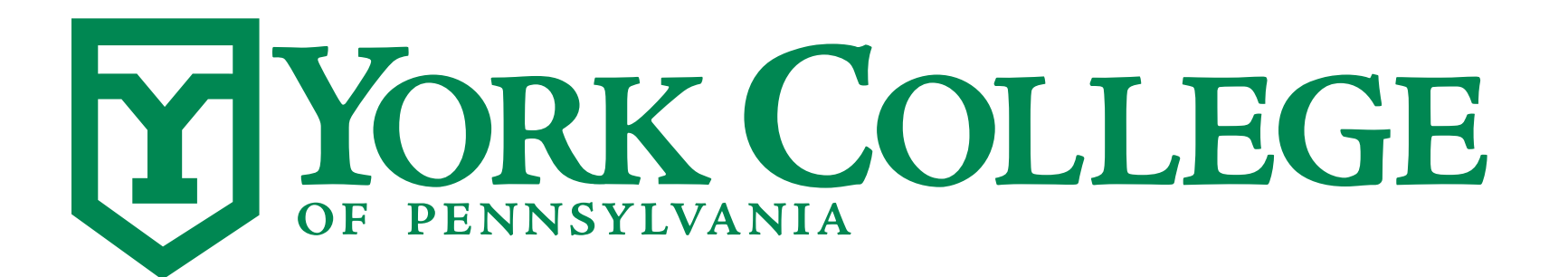

**YORK COLLEGE OF PENNSYLVANIA COLLEGE CATALOG 2009–2011**

### Programming Constructs

- **• Almost any program can be broken down into five basic operations:** 
	- Getting **input** obtain data from a source such as a user or a file
	- Generating **output** provide results, typically on a display or written to a file
	- Performing **computations** mathematical manipulation of data using expressions
	- Making **decisions** check logical conditions to select between alternative operations
	- Doing **repetitions** execute a sequence of statements multiple times often with some variation between iterations

# Programming Concepts

**• Before writing any software, define the problem specifications (i.e. what is the program required to do?)** 

**• Converting program specifications into programming constructs is algorithm design**

### Variables

**• Literal - a specific value to be used in a program (e.g. 4, 'Hello World!')** 

#### **• Variable - a storage location for a literal**

- Has a particular type depending on the literal it can store (e.g. int, float, string)
- Referred to by an identifier (a name)
	- Variable names must begin with a letter and cannot contain spaces or special characters
	- Variable names cannot be the same as keywords (words that are reserved by the programming language . . **printf**, **lambda**, **if** . . )
- Associated with a literal via an assignment statement (i.e. typically the = symbol)

**• course\_name = 'cs100' • num\_students = 19 • exam\_average = 37.12**

### **Expressions**

- **• An expression combines literals and variables using operators**
	- **- Math operators**

**• + - \* / % ( )**  • Examples:  $x = y + 7$  $z = 3 * (x + y)$  $x = x + 1$ 

# Expressions (Cont.)

- **• An expression combines literals and variables using operators**
	- **- String operators**

**• + \*** 

• Examples:

**- message = 'Hello'**

**- new\_message = message + 'World'** 

 $new$  message2 = message  $*$  2

# Expressions (Cont.)

- **• An expression combines literals and variables using operators**
	- **- Logical operators**

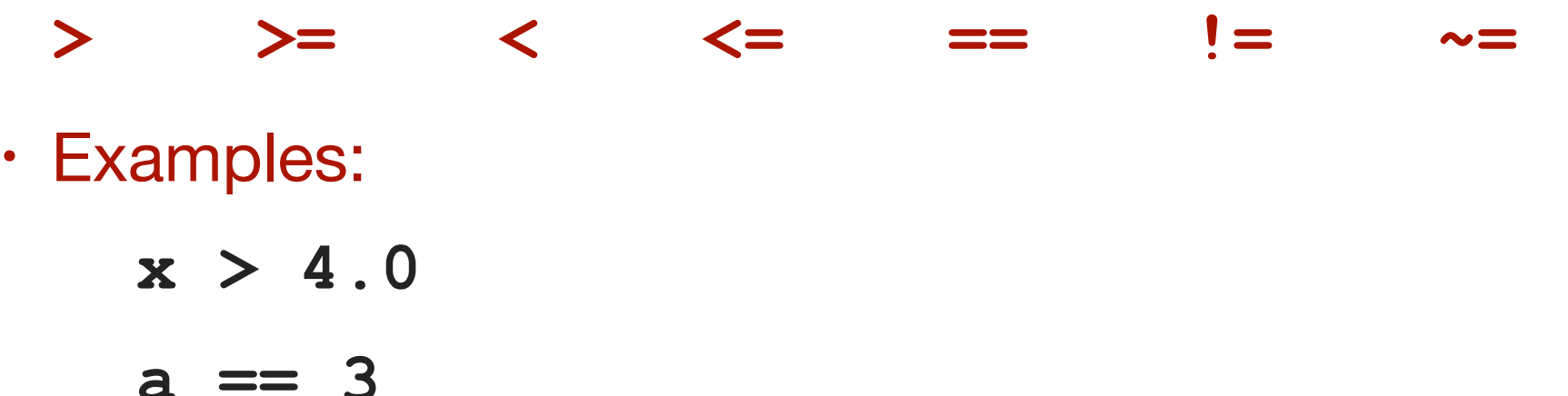